## **Download free Adobe Photoshop 2022 (version 23) Keygen Activation Key 2023**

How to Install & Crack Adobe Photoshop

Installing Adobe Photoshop is relatively easy and can be done in a few simple steps. First, go to Adobe's website and select the version of Photoshop that you want to install. Once you have the download, open the file and follow the on-screen instructions. Once the installation is complete, you need to crack Adobe Photoshop. To do this, you need to download a crack for the version of Photoshop you want to use. Installing Adobe Photoshop is not difficult, but cracking it is a different story. The first step is to locate and download the crack for Photoshop. This is a file that will allow you to bypass the security features of the software. You need to download a crack and then disable all security features on your computer. Next, you need to open the crack file and follow the instructions on the screen. This will cause the software to be cracked. You can now go ahead and use the full version of Adobe Photoshop.

## [Adobe Photoshop 2022 \(version 23\)](http://sitesworlds.com/cubes/meth/oslerian/densest/tashiro/talk.ZG93bmxvYWR8NHA0TVRSbE1ueDhNVFkzTWpVNU1qVTNOSHg4TWpVNU1IeDhLRTBwSUZkdmNtUndjbVZ6Y3lCYldFMU1VbEJESUZZeUlGQkVSbDA?QWRvYmUgUGhvdG9zaG9wIDIwMjIgKHZlcnNpb24gMjMpQWR)

You get these four distinct steps in one palette: Adjustment, Radial Filter, Blend, and Generator. Each step has its own set of tools and you can quickly switch between all four. This flexibility lets you build your filters and effects in any order. Use Image Adjustments to create some semblance of reality to your photo. Simply scroll over the palette and select the adjustment you want. The other types of adjustments are Gradient Map, Levels, Shadows, Whites, Blacks, Clarity, Color, Vibrance, and Relight Photo. Online by its nature, Photoshop is great for not just individuals, but companies as well. Everything has to be done online because time spent in the offline world is time you won't be working on your next project. In a business, this is critical; if you're currently running a print shop, you'll need a tool that lets you manage, organize, and backup your files. Import and export operations, editing, and organization are fast and easy. If you're working in a lab where many different customers and projects may need access to your files, remote access is required. Even for a CS user, the cloud file storage is a great convenience. Though Paint.Net crashes with Firefox or Safari sometimes, I also noticed that the latest version of Elements (version 11) has an option to download new artwork in the Cloud, without the need to even open a desktop window. If there's a way to download files to the cloud without open documents, then they are also instantly available as soon as you remote into a Windows device. It's almost as if Adobe already knows what we're going to need before we even think about it.

## **Adobe Photoshop 2022 (version 23) Download free With Full Keygen Activator X64 {{ latest updaTe }} 2023**

Add color to black-and-white images, images, and videos easily with the Adjustment and Filters panel. This panel enables you to gain access to both the Lightroom and Photoshop Adjustment and Filters panels, where you can control color, contrast, and other elements, such as sharpening and the levels. The tool settings in the Color panel only give you access to standard color palettes. You'll need to tap New Color to get access to the Pantone system. Using the Pantone system is much more powerful. You can select colors from Pantones ranging from metallic to earth tones and even specific values for certain things like red orange and midnight blue. **What Is It?** Photoshop is a program for professional-quality photo editing and design. It has powerful tools, layered files, palettes, and workflows—all wrapped in an intuitive UI that represents these tools with the camera. **Then How Do You Make Images Look Better?**

This tool's Grid tool lets you align files nicely on your monitor, and it can decouple powerful controls from the normal user workflow. It can also function as a standalone tool by enhancing web design. **How Do I Fix My Photo?**

Professional photo editing is all about designing your shots. Lightroom helps you with managing and organizing your photos, and therefore making them look better and easier to use. And that's the most common question asked by people who are new to the program. These are five very important steps to help you accomplish your task. In these steps, you will learn how they work by practicing them on an example photo. e3d0a04c9c

## **Download Adobe Photoshop 2022 (version 23)Hack Registration Code For PC X64 {{ upDated }} 2023**

Adobe Photoshop CC 2019 is available for free Download. Current users of Photoshop can get a new membership entirely free in January 2020. The new release of the app so that you can start using the new interface, new tools and features. PHOTOSTIM is one of the best photomontage software in the world. It perfectly combines the editing and effects of Photoshop with the very best features that provide an edge over any other photomontage software. Prepared with different types of photos, it's a tool to design amazing images with minimal effects. It is one of the most prestigious software titles in the industry, is one of the best offloading of a work portfolio. Hope to give you a free hand to design beautiful images. For more information visit: Photoshop - Creative Cloud 2017 . For professional photographers, the new version of Photoshop is expected. To get add-ons and updates, the Photoshop is part of the Creative Cloud. Photoshop files can be shared and used on computer, TV and mobile devices. Workflow features make it easy to tag, organize and share your work across Photoshop desktop applications. And features such as smart object and plugin integration let you use all the best tools on one screen. Photography and video you can produce a s popular multimedia effects. Let's go to get more information! WordPress.org is a free and open-source software (FOSS) designed for publishing and content management. It is a content management system (CMS) developed in New Zealand. The system is the choice of most of the world's most popular website or blog, including the Wikipedia , the Brookline Public Library and the Pueblo Public Library .

download photoshop cs4 micro photoshop cs2 keygen download photoshop cs2 download for windows 10 64 bit photoshop cs2 windows 10 kostenlos download photoshop cs6 nederlands gratis downloaden how to install downloaded brushes in photoshop cs6 photoshop cs6 kostenlos downloaden vollversion adobe photoshop cs6 kostenlos downloaden vollversion adobe cs2 download photoshop illustrator creative suite 2 photoshop cs2 2005 download

You can also personalize your share for review experience by going to Preferences -> Preferences... -> Share for Review. To revert a shared file, go to File -> Revert. To remove the file or change its visibility, go to File -> Share -> Discard. Share files can also be posted to the artists' portfolio if you are a Creative Cloud subscriber. When a designer collaborates with multiple people on an image, he or she can now annotate Photoshop files using the new annotation tools in Photoshop. The newly redesigned annotation tools make it easier to add in comments, annotations, and other helpful details. The annotations tool now appears directly in the workflow tool bar. The columns can be resized to better fit the screen, and you can also toggle the display on/off when you're not actively using the annotations for editing. After a merge, you can create a new document to move forward with your design. You can also edit the merged photos as normal, add them back to your original, or reset them if they weren't merged correctly. In Photoshop, there's a number of new features, including reimagined filters powered by Adobe Sensei, which allow you to change the direction of a person's gaze in seconds. The new Facial Expressions filter allows photographers and designers to create more stunning images. Users can browse through a library of the latest facial animation technology created using Adobe Sensei. Try complementary apps.

Photoshop remains the most popular of any other comprehensive image editing tool, but it is merely the component that provides the foundation of our workflow. So, there are a number of other elements that we will need as well. And they exist. Others include:

- An app to draw
- An app to compose
- An app to color
- An app to blur
- An app to burn
- An app to cut
- An app to colorize
- An app to crop
- An app to cut/copy/paste
- An app to design
- An app to duplicate
- An app to filter
- An app to fireworks
- An app to group
- an app to headshots
- An app to layer
- An app to mask
- An app to move
- An app to music
- An app to paint
- An app to paste
- An app to paths
- An app to perspective
- An app to photo
- An app to pattern
- An app to photos
- An app to perspective
- An app to shapes
- An app to sketch
- An app to sharpen
- An app to straighten
- An app to style
- An app to text
- An app to transform
- An app to ungroup
- An app to vectors
- An app to video

Adobe Photoshop is a graphics editing software. It is not a dSLR camera. It's not a DNG converter. It's not an image editing software. It is an image editing software. The list goes on and on. Photoshop is the flagship program for Adobe's imaging solutions, making it the perfect companion for photographers and Photoshop customers who are interested in the latest content-based features, engineering, and speed that come standard with the company's Cloud-based software. The Photoshop Elements 2020 program is a Photoshop replacement. It does not require you to pay to use it. It is not included with a hardware Canon/Nikon DSLR camera, but can be purchased

separately for use with an existing, inexpensive camera. It contains everything you need to make basic editing and minor retouching corrections. It contains four basic tools to do basic editing and retouching (the Brush tool, the Spot Healing brush, the Free Transform tool, the Rectangular selection tool). It includes such features as Object > Merge Visible and the Create and Edit Paths tools. Photoshop is a market leader in image editing and graphics software and is owned by Adobe Systems. Adobe Photoshop is a widely-used photo editing software that can produce digital images with various design, composition, color correction and retouching features. It is the most advanced multi-media software in the world offering design, animation, media, video, audio, version control and 3D. Adobe Photoshop, originally designed for graphics professionals, is one of the most widely used graphics editing software products on the market. With the addition of a paintbrush, it is capable of performing many of the tasks today's web designers and graphic artists need to complete their work. It provides a wide range of mostly business-oriented features, making it well suited to photographers, web designers, and graphic artists.

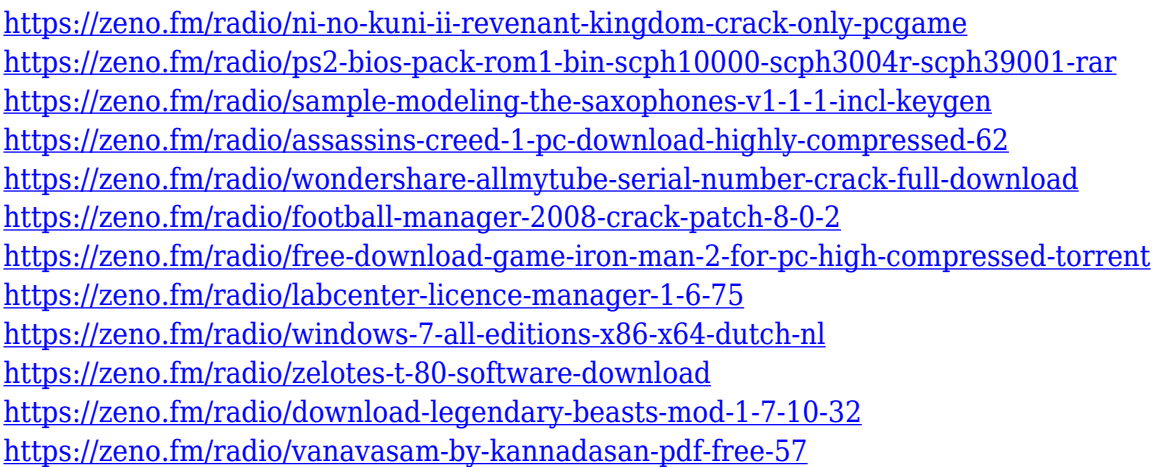

Other Photoshop advancements include updates to Adobe Photoshop Elements 13, including an updated workspace, transitions and the ability to work with layers, masks and content in the canvas. New tools and innovations have been added that are inspiring and interactive, including the ability to animate in real time and edit based on a real-time feed. "Our customers at Adobe and our developers put tremendous effort into improving Photoshop," said Francis Duarte, chief product officer at Adobe. "We are making it even easier for customers to design, build and share their creative projects with everyone, on any platform, anytime. This release is another milestone in our commitment to make the most advanced image editing and design solutions the foundation of everything we do." Possibly one of the most mind-blowing new features from Photoshop for the year ahead is the introduction of Neural Filters. It's actually a new workspace within Photoshop with filters powered by Adobe Sensei. Equipped with simple sliders, you can make magic happen such as changing your subject's expression, age, gaze or pose in the time it takes you to say "AI technology". To access Neural Filters head to Photoshop, and choose Filters > Neural Filters. Looking for more? Check out the full range of new features from Adobe Photoshop and Adobe Photoshop Elements, or head over to Envato Tuts+ for more design related content – such as this round up of the 50+ Best Photoshop Templates From Envato Elements! You can also learn how to create a sketch Photoshop effect, change eye color in Photoshop, remove a person from a photo, and more.

Adobe Photoshop® Creative Cloud's Match Photo to Image service brings instant enhancements. Use the intuitive interface to select a candidate in a web, copy, or your photo library, plus select from a palette of options like auto-saturation, anti-aliasing, contrast, and even drama for that perfect balance. See an example of a beautiful result here. Because every photo has a unique personality, you can create completely custom enhancements that reflect your style and emulate the look of a classic print. On April 29, 2017, photographer Paul H. Weber of Freedom Lake, North Carolina, said he used a combination of Adobe Photoshop and Adobe Lightroom to create a skinlike painting of a young woman on tinted photography paper. Photoshop—Part 2 uses Photoshop CC 2017 software—and a special sheet of film. To create a high quality print with great value, size, and color, there are a large number of potential variables: The number of exposures, the quality of the final product and the printing process—delivery paper, finishing, and more. What works best for one person may not be successful for another. The following steps are a place to start. Adobe Photoshop is designed to help you work faster and get more things done by providing a solid interface that you've designed to make it easier to find what you need, do things efficiently with shortcuts, and create great-looking graphics or images. Every photo on your computer is stored in an "image" file. Underneath the image files, most photo software creates additional files named after the original file—such as 2012-05-27.photo.jpg.show—to show your image as it will look on your screen.